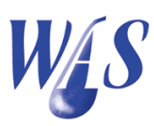

## 1.1 Dam information module

## Purpose

This module manages and archives dam information time series data including:

- Dam capacities
- Water levels
- Volumes
- Dam surface areas
- Evaporation
- Rainfall
- $\bullet$  Inflows
- Outflows
- Spillage

Where possible, all values can be displayed on a graph. There is no limitation to the number of dams that can be captured and monitored.

Use the *Dam info-button* to open the *Dams* form from the WAS main form as shown in Figure 1.1.

## Buttons

- Insert: Insert a new record.
- Edit: Edit the current record.
- Delete: Delete the current record.
- Find: Find a record using the Dam field.
- Print: Print the dams table.

|           | Database                 | Output Input Help |                                 |                                           |                                                   |             |                 |                   |               |               |           |                     |                  |
|-----------|--------------------------|-------------------|---------------------------------|-------------------------------------------|---------------------------------------------------|-------------|-----------------|-------------------|---------------|---------------|-----------|---------------------|------------------|
| a<br>Open | $\mathbf{H}$<br>Snapshot | ֍<br>Scheme       | ရာ<br><b>Users</b>              | $\overline{\mathbf{e}}$<br><b>Address</b> | 嗑<br><b>Debtors</b>                               | 酚<br>Orders | ₽<br>Transfer   | Meter             | 層<br>Measured | 非<br>Dam info | 边<br>Crop | ŧ<br>Network        | 鷗<br>Report      |
|           |                          |                   |                                 |                                           |                                                   |             |                 |                   |               |               |           |                     |                  |
|           | <b>图</b> Dams            |                   |                                 |                                           |                                                   |             |                 |                   |               |               |           | $\Box$<br>$\Box$    | $\mathbf{x}$     |
|           | 帝<br><b>Insert</b>       | ▵<br>Edit         | $\blacksquare$<br><b>Delete</b> | Ăň<br>Find                                | ≞<br>Print                                        | ▣<br>Data   | Ф               | $\bullet$<br>Area | ₽             | 贒             | F         | $\ddot{\mathbf{e}}$ |                  |
|           |                          |                   |                                 |                                           |                                                   |             | Capacity        |                   | Spill         | Dam LU        | Image     | Help                |                  |
|           | Scheme  Demo - Canal     |                   |                                 |                                           | $\blacktriangledown$                              |             |                 |                   |               |               |           |                     |                  |
|           | Dam                      |                   |                                 |                                           | Capacity (M m3) Buffer (M m3) Volume units Scheme |             |                 |                   |               |               |           | Image id            | $\blacktriangle$ |
|           | Dagama                   |                   |                                 |                                           | 14                                                |             | M <sub>m3</sub> |                   | Demo - Canal  |               |           |                     |                  |
|           | Driekoppies              |                   |                                 |                                           | 251                                               |             | 127 M m3        |                   | Demo - Canal  |               |           |                     | $\equiv$         |
|           | Injaka                   |                   |                                 |                                           | 125                                               |             | M <sub>m3</sub> |                   | Demo - Canal  |               |           |                     |                  |

Figure 1.1: Dam information

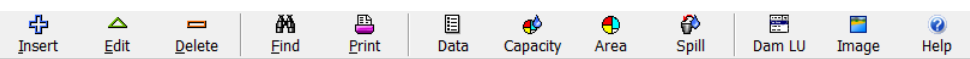

- $\bullet$  Data: Open the *Dam levels & Capacities table*.
- Capacity: Open the  $Dam$  capacity table.
- Area: Open the *Dam surface area* table.
- $\bullet$  Spill: Open the *Dam spillway* table.
- $\bullet$  Dam LU: Open the *Dam lookup* table.
- Image: Open the *Images* form. Any number of images can be linked to a dam record.
- Help: Open a drop-down menu with the following options:
	- Dam information
	- Dam levels and related data
	- Dam capacity table
	- Dam surface area table
	- Dam spillway table

## Fields

Click on the Insert- or Edit-buttons to insert a new record or to update an existing record. The dialog box shown in Figure 1.2 will open.

Dam: Name of the dam.

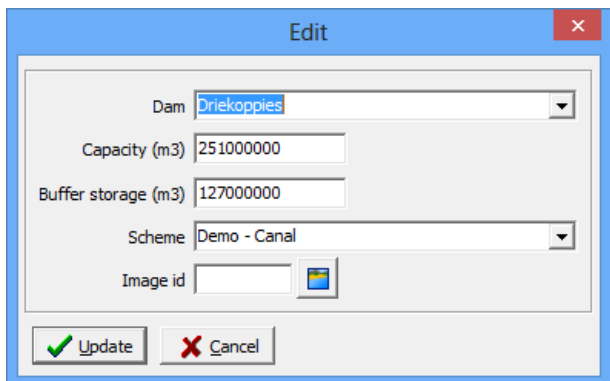

Figure 1.2: Dam information capturing screen

- Capacity  $(M m<sup>3</sup>)$ : Dam capacity in million  $m<sup>3</sup>$ .
- Buffer (M  $m^3$ ): Buffer storage in million  $m^3$ .
- Scheme: Name of the scheme.
- Image id: Image id linked to the current record.

The Dam capacity table is opened using the Capacity-button on the Dams form as shown in Figure 1.3.

The Dam surface area table is opened using the Area-button on the Dams form as shown in Figure 1.4.

The Dam spillway table is opened using the Spill-button on the Dams form as shown in Figure 1.5.

The Dam levels  $\mathcal C$  Capacities table is opened using the Data-button on the Dams form as shown in Figure 1.6. The user can also double-click on the specific dam record to open the form.

Use the Graph-button, where available, to draw the respective graph on the different forms. The Dam capacity graph is shown in Figure 1.7.

| $\mathbb{R}$                                          |                                                                           | Dam information                          |                                           | $\overline{\mathsf{x}}$<br>▭ |  |  |
|-------------------------------------------------------|---------------------------------------------------------------------------|------------------------------------------|-------------------------------------------|------------------------------|--|--|
| 帝<br>ÃÃ<br>▵<br>D<br>Delete<br>Edit<br>Find<br>Insert | a.<br>眉<br>∙<br>Print<br>Data<br>Capacity                                 | 圕<br>₽<br>Φ<br>Spill<br>Area<br>Dam LU   | $\ddot{\mathbf{c}}$<br>÷<br>Help<br>Image |                              |  |  |
| Scheme  Demo - Canal                                  |                                                                           |                                          |                                           |                              |  |  |
| Dam                                                   | Capacity (m3)<br>Buffer (m3)                                              | Scheme                                   |                                           | Image id<br>A                |  |  |
| Dagama                                                | 14 000 000                                                                | Demo - Canal                             |                                           |                              |  |  |
| <b>Driekoppies</b>                                    | 251 000 000                                                               | 127 000 000 Demo - Canal                 |                                           |                              |  |  |
| Injaka<br>Maguga                                      | $\mathbb{R}$                                                              | ▭<br>$\times$<br>Dam capacity table      |                                           |                              |  |  |
|                                                       | ⊕<br>a.<br>▵<br>$\blacksquare$<br>$\equiv$<br>Insert Edit Delete<br>Print | B)<br>먹<br>麔<br>Graph Import Export Calc | $\bullet$<br>Help                         |                              |  |  |
|                                                       | Driekoppies<br>Dam                                                        | $\blacktriangledown$                     |                                           |                              |  |  |
|                                                       | Volume (m3)<br>Level (m)                                                  | $\frac{9}{6}$                            | ٨                                         |                              |  |  |
|                                                       | 288.000                                                                   | 0.000<br>0.00                            |                                           |                              |  |  |
|                                                       | 288.100                                                                   | 0.00<br>0.000                            |                                           |                              |  |  |
|                                                       | 288.200                                                                   | 1,000.000<br>0.00                        |                                           |                              |  |  |
|                                                       | 288.300                                                                   | 0.00<br>1,000.000                        |                                           |                              |  |  |
|                                                       | 288,400                                                                   | 2,000.000<br>0.00                        |                                           |                              |  |  |
|                                                       | 288,500                                                                   | 2,000.000<br>0.00                        |                                           |                              |  |  |
|                                                       | 288.600<br>288,700                                                        | 0.00<br>3,000.000                        |                                           |                              |  |  |
| lю                                                    | 288.800                                                                   | 4,000.000<br>0.00<br>0.00<br>4,000.000   |                                           | $\mathbb{R}$                 |  |  |
|                                                       | 288,900                                                                   | 0.00<br>5,000.000                        | v                                         |                              |  |  |
|                                                       | $\lvert \triangleleft$<br>◀                                               | ь                                        | ы                                         |                              |  |  |
|                                                       | Level (m)<br>ゕ                                                            | Volume (m3)<br>$\%$                      |                                           |                              |  |  |

Figure 1.3: Dam capacity table

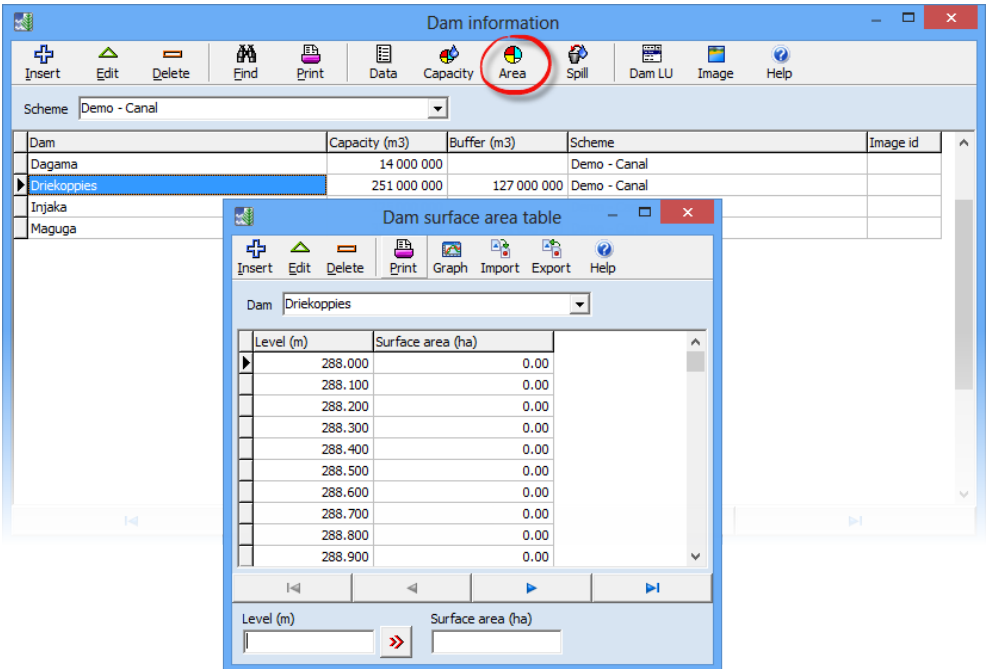

Figure 1.4: Dam surface area table

| $\mathbb{R}$                                                        | Dam information                                                                                                    | $\Box$<br>$\boldsymbol{\times}$<br>- |  |  |  |  |  |  |  |  |  |
|---------------------------------------------------------------------|----------------------------------------------------------------------------------------------------|--------------------------------------|--|--|--|--|--|--|--|--|--|
| 帝<br>Ăň<br>▵<br>$\equiv$<br>Edit<br><b>Delete</b><br>Find<br>Insert | 圕<br>圓<br>₽<br>a.<br>٠Ò<br>$\bigoplus$<br>$\ddot{\mathbf{0}}$<br>覀<br>Help<br>Print<br>Spill<br>Dam LU<br>Image<br>Data<br>Capacity<br>Area            |                                      |  |  |  |  |  |  |  |  |  |
| Scheme  Demo - Canal<br>$\blacktriangledown$                        |                                                                                                    |                                      |  |  |  |  |  |  |  |  |  |
| Dam                                                                 | Buffer (m3)<br>Capacity (m3)<br>Scheme                                                                                                    | Image id<br>$\Delta$                 |  |  |  |  |  |  |  |  |  |
| Dagama                                                              | 14 000 000<br>Demo - Canal                                                                                                    |                                      |  |  |  |  |  |  |  |  |  |
| <b>Driekoppies</b>                                                  | 127 000 000 Demo - Canal<br>251 000 000                                                                                                    |                                      |  |  |  |  |  |  |  |  |  |
| Injaka<br>Maguga                                                    | $\pmb{\times}$<br>$\mathbf{N}$<br>$\Box$<br>Dam spillway table                                                                                         |                                      |  |  |  |  |  |  |  |  |  |
|                                                                     | $\Box_3^2$<br>먹<br>帝<br>B<br>$\mathbf{r}$<br>$\overline{\mathbf{a}}$<br>▵<br>$\blacksquare$<br>Insert Edit Delete<br>Graph Import Export Help<br>Print |                                      |  |  |  |  |  |  |  |  |  |
|                                                                     | Dam Driekoppies<br>≛                                                                                                    |                                      |  |  |  |  |  |  |  |  |  |
|                                                                     | Spill (m3/s)<br>Level (m)<br>$\land$                                                                                                    |                                      |  |  |  |  |  |  |  |  |  |
|                                                                     | 328.500<br>0.000                                                                                                    |                                      |  |  |  |  |  |  |  |  |  |
|                                                                     | 328,600<br>20.000                                                                                                    |                                      |  |  |  |  |  |  |  |  |  |
|                                                                     | 328.700<br>40.000                                                                                                    |                                      |  |  |  |  |  |  |  |  |  |
|                                                                     | 328,800<br>60,000                                                                                                    |                                      |  |  |  |  |  |  |  |  |  |
|                                                                     | 80.000<br>328.900                                                                                                    |                                      |  |  |  |  |  |  |  |  |  |
|                                                                     | 329,000<br>100,000                                                                                                    |                                      |  |  |  |  |  |  |  |  |  |
|                                                                     | 329.100<br>140.000                                                                                                    |                                      |  |  |  |  |  |  |  |  |  |
| $\mathsf{Id}$                                                       | 329,200<br>180,000<br>ЪI                                                                                                    |                                      |  |  |  |  |  |  |  |  |  |
|                                                                     | 329.300<br>220.000<br>$\checkmark$                                                                                                    |                                      |  |  |  |  |  |  |  |  |  |
|                                                                     |                                                                                                    |                                      |  |  |  |  |  |  |  |  |  |
|                                                                     | $\lvert \leqslant$<br>$\blacktriangleleft$<br>ь<br>ы                                                                                                   |                                      |  |  |  |  |  |  |  |  |  |
|                                                                     | Level (mm)<br>Spill (m3/s)                                                                                                    |                                      |  |  |  |  |  |  |  |  |  |
|                                                                     |                                                                                                    |                                      |  |  |  |  |  |  |  |  |  |
|                                                                     | ゕ                                                                                                    |                                      |  |  |  |  |  |  |  |  |  |

Figure 1.5: Dam spillway table

|                                    | $\mathbb{R}^3$            |                                  |                                               |                                      |                                       | Dam information |                                                                   |             |            | ▭<br>-                      | $\mathsf{x}$ |                                    |              |
|------------------------------------|---------------------------|----------------------------------|-----------------------------------------------|--------------------------------------|---------------------------------------|-----------------|-------------------------------------------------------------------|-------------|------------|-----------------------------|--------------|------------------------------------|--------------|
|                                    | 帝<br>Insert               | ▵<br>Edit                        | Ăň<br>$\blacksquare$<br>Find<br><b>Delete</b> | B<br>Print                           | 圓<br>Data                             | æ<br>Capacity   | ₽<br>$\bullet$<br>Spill<br>Area                                   | 圕<br>Dam LU | N<br>Image | $\ddot{\mathbf{z}}$<br>Help |              |                                    |              |
|                                    | Scheme                    | Demo - Canal                     |                                               |                                      |                                       | $\overline{ }$  |                                                                   |             |            |                             |              |                                    |              |
|                                    | Dam                       |                                  |                                               | Capacity (m3)                        | Buffer (m3)                           |                 | <b>Scheme</b>                                                     |             |            | Image id                    | $\wedge$     |                                    |              |
|                                    | Dagama                    |                                  |                                               | 14 000 000                           |                                       |                 | Demo - Canal                                                      |             |            |                             |              |                                    |              |
|                                    | Driekoppies               |                                  |                                               | 251 000 000                          |                                       |                 | 127 000 000 Demo - Canal                                          |             |            |                             |              | $\Box$<br>$\overline{\phantom{a}}$ | $\mathsf{x}$ |
| $\mathbb{Z}$                       |                           |                                  |                                               |                                      |                                       |                 | Dam levels and related data                                       |             |            |                             |              |                                    |              |
| 壘<br>$\triangle$<br>Edit<br>Insert | $\equiv$<br><b>Delete</b> | ≞<br>Print                       | @<br>Show all                                 | $\mathbb{R}$<br>B<br>Graph<br>Import | 먹<br>Export                           | 扇<br>Recalc     | $\ddot{\mathbf{Q}}$<br>Help                                       |             |            |                             |              |                                    |              |
| Dam                                | Driekoppies               |                                  | $\vert \bm{\tau} \vert$                       |                                      |                                       |                 |                                                                   |             |            |                             |              |                                    |              |
|                                    |                           |                                  |                                               |                                      |                                       |                 |                                                                   | 翻           |            |                             |              |                                    |              |
| From date                          | $\sqrt{7}$ 17/03/2007     | 00:00:00 <br>$\vert \cdot \vert$ | ÷<br>ж.                                       | To date                              | $  \nabla   08/04/2015$ $\rightarrow$ |                 | $\div$<br> 00:00:00                                               | ۹×.         |            |                             |              |                                    |              |
| Date                               |                           | Level (m)                        | Volume (m3)                                   |                                      |                                       |                 | Evap (mm) Rainfall (mm) Inflow (m3/s) Outflow (m3/s) Spill (m3/s) |             | Area (ha)  | Dam (%)                     |              | Change (m3) Net evap (m3)          | $\sim$       |
| Tue 31-Jan-2012 08:00:00           |                           | 328.540                          | 252                                           | 0.0                                  | 0.0                                   |                 |                                                                   | 8.000       | 1.873.2    | 100.32                      |              | 0.0                                |              |
| Wed 01-Feb-2012 08:00:00           |                           | 328.530                          | 252                                           | 6.0                                  | 0.0                                   |                 |                                                                   | 5.800       | 1,872.4    | 100.24                      | $-210,861.2$ | 112,342.5                          |              |
| Thu 02-Feb-2012 08:00:00           |                           | 328,520                          | 251                                           | 7.0                                  | 0.0                                   |                 |                                                                   | 3.800       | 1,871.6    | 100.16                      | $-191,711,4$ | 131,013.8                          |              |
| Fri 03-Feb-2012 08:00:00           |                           | 328.510                          | 251                                           | 5.0                                  | 0.0                                   |                 |                                                                   | 2.000       | 1,870.9    | 100.10                      | $-172,531.1$ | 93,547.5                           |              |
| Sat 04-Feb-2012 08:00:00           |                           | 328,500                          | 251                                           | 5.0                                  | 0.0                                   |                 |                                                                   | 0.000       | 1,870.2    | 100.02                      | $-191,696.2$ | 93,510.0                           |              |
| Sun 05-Feb-2012 08:00:00           |                           | 328,500                          | 251                                           | 6.0                                  | 0.0                                   |                 |                                                                   | 0.000       | 1.870.2    | 100.02                      | 0.0          | 112,212.0                          | $\checkmark$ |
|                                    | $\lvert \leq$             |                                  |                                               | 4                                    |                                       |                 |                                                                   | ▶           |            |                             | ы            |                                    |              |

Figure 1.6: Dam levels & Capacities table

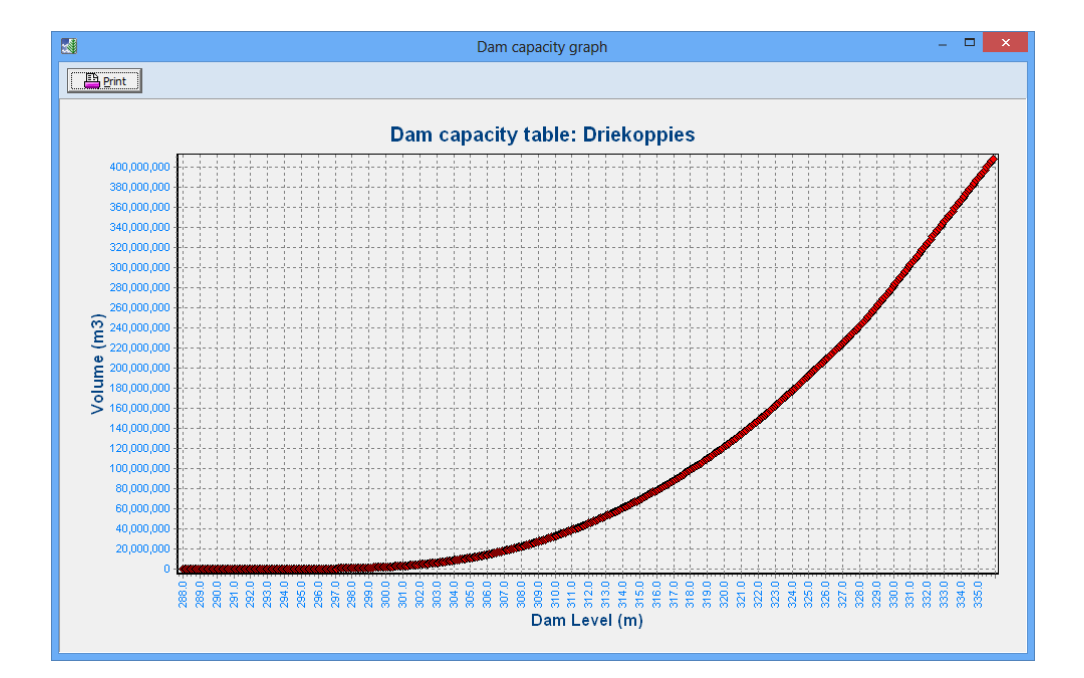

Figure 1.7: Dam capacity graph